# Matlab operations and functions

#### Arithmetic operations

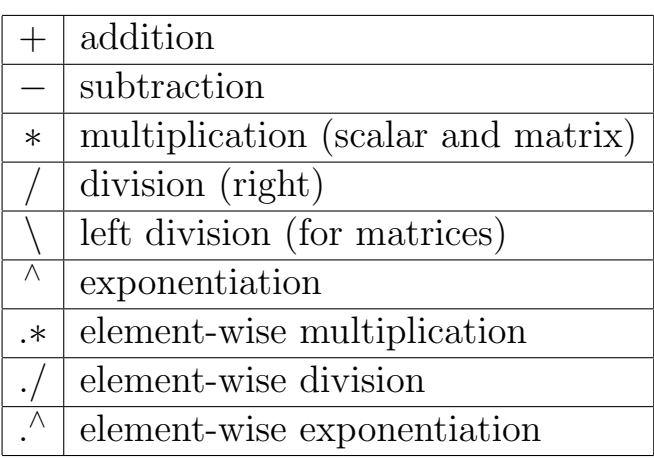

### Predefined variables

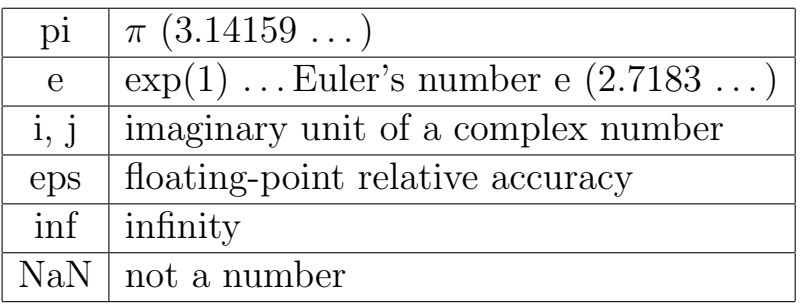

## Relational and logical operators

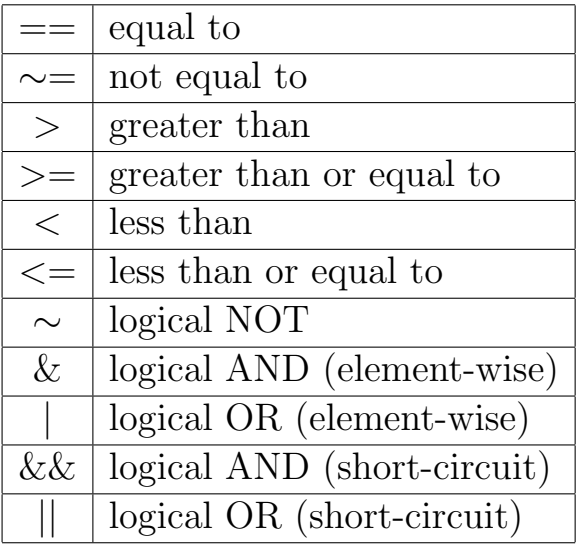

#### Elementary functions

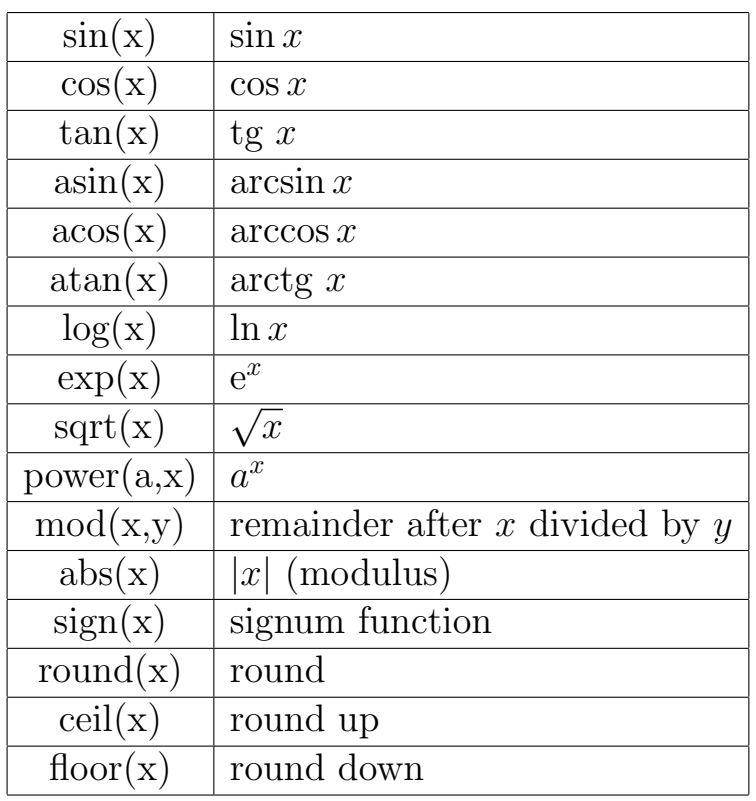

#### Useful vector and matrix functions

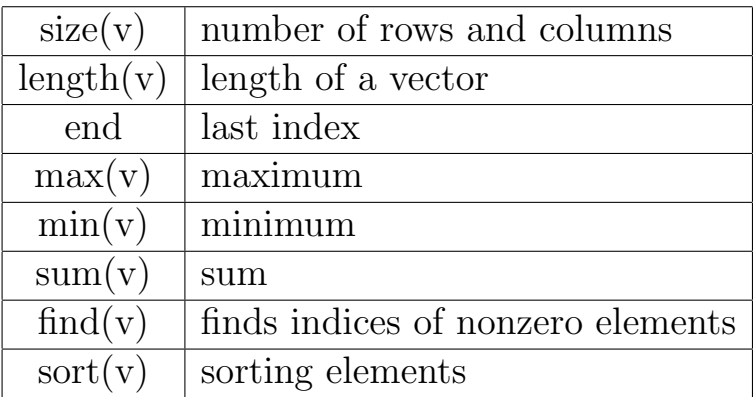

#### Elementary matrix generators

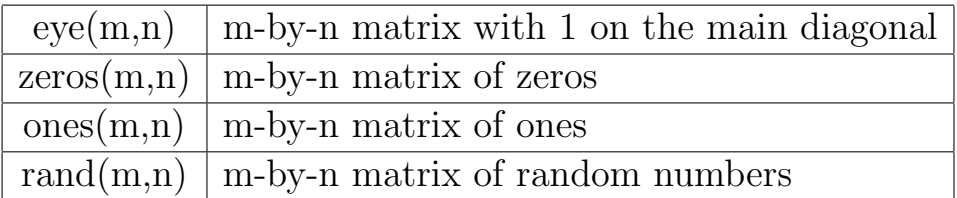

Note: if m=n, functions above can have just 1 argument, as  $eye(n)$ 

# Attributes for plot (triplets)

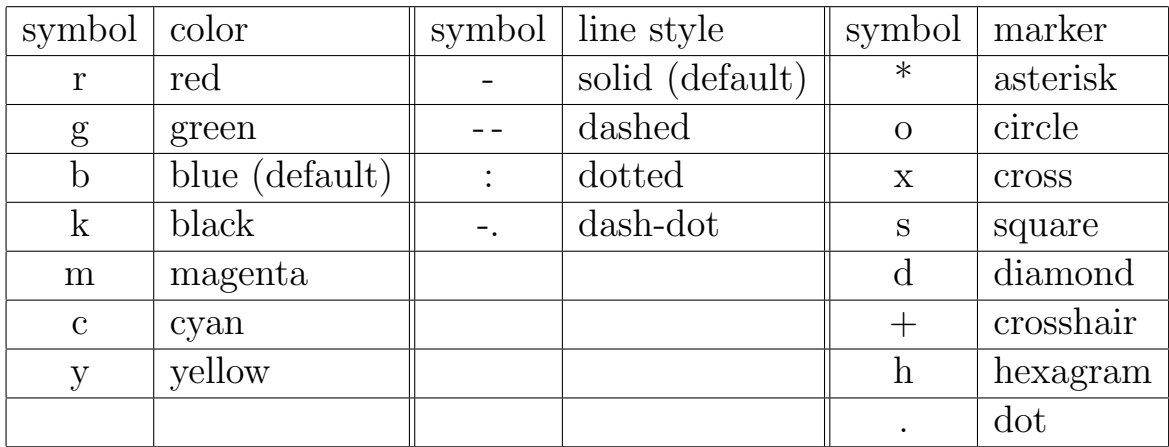

### Useful commands

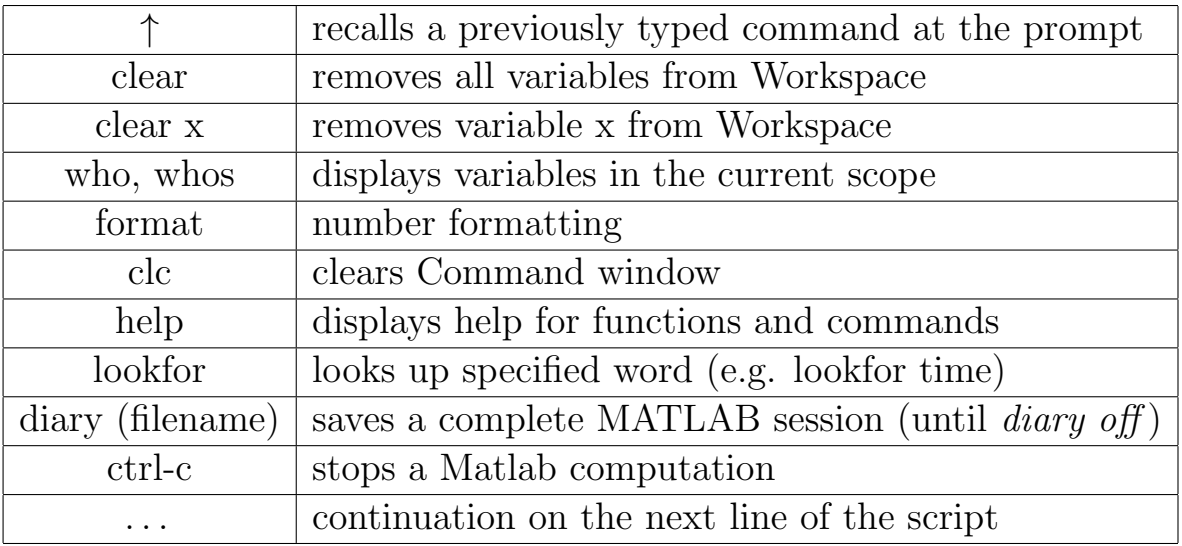